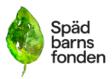

| Dokumenttyp                                                                          | Datum                                                           | Tid               |      |
|--------------------------------------------------------------------------------------|-----------------------------------------------------------------|-------------------|------|
| Protokoll                                                                            | 240124                                                          | K1<br>19.30-21.00 | )    |
| Ärende                                                                               | Mötestyp                                                        | Plats             | Sida |
| Styrelsemöte                                                                         | Zoom                                                            |                   |      |
| Kallade:                                                                             | Frånvarande:                                                    |                   |      |
| Emelie Simmons, Gunilla Örnebring,<br>Camilla Lindberg Simonsson, Kristina<br>Levin, | Ylva Odenbring, Dina Zuko, Carita<br>Westergren, Sofia Svarfvar |                   |      |

<u>Ärende:</u> Föredragande:

# 1. Mötet öppnades

# 2. Val av mötesordförande

Emelie valdes till mötesordförande

# 3. Val av mötessekreterare

Gunilla valdes till mötessekreterare

# 4. Godkännande av dagordning

Dagordningen godkänns

# 5. Val av justerare

Kristina och Camilla valdes till justerare

# 6. Föregående protokoll

Föregående protokoll läggs till handlingarna

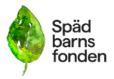

#### 7. Adjungerande av Olivia Solman, projektledare

Olivia adjungeras in till mötet

## 8. Utvärdering av familjehelgerna föredragning av Olivia Solman.

Olivia håller presentation av utvärderingen och styrelsen från möjlighet att ställa frågor och reflektera.

## 9. Beslut om familjehelgen 2024.

Styrelsen fattar inriktningsbeslut att det ska genomföras en familjehelg under 2024 som ska omhänderta de rekommendationer som framkommit i utvärderingen. En av dom viktigaste förutsättningarna för att kunna anordna familjehelger är att vi har utbildade samtalsledare. Bilaga med underlag om familjehelgerna.

Olivia får i uppdrag att förankra styrelsens inriktningsbeslut i DS-forum 6 februari samt inventera underlaget för samtalsledare.

Under arbetshelgen ska arbetet med en strategi för familjehelgerna påbörjas för att sedan mynna ut i en skrivelse till årsmötet 2024.

#### 10. Forskning

Dina återkopplar att beslut om bidrag mejlades ut i andra veckan i januari. Under februari kommer avtal och utbetalningar att ske.

#### 11. Stödverksamhet

- Linda Linder önskar att sluta som DS i Västra Götaland. Ulrika Lindell har också meddelat att hon avslutar sitt engagemang. Vi har dialog med västra Götaland utifrån stöd.

#### 12. Ekonomi

- Bokslut 2023
- Budget 2024

Frågan bordläggs

#### 13. Organisation och struktur - Emelie och Gunilla

- Bemanning under våren/sommaren

Frågan bordläggs

- Kanslibemanning VSFB.

Se underlag

## 14. Kommunikation, insamling och påverkansfrågor.

Frågan hänskjuts till arbetshelgen i Malmö

#### **15. SAMS**

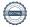

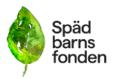

Emelie bjuder in Ida Croxford och My Borg till kommande styrelsemöte för att rapportera om Försäkringskassans ärende.

# 16. Övriga frågor

#### - Årsmöte

Styrelsen beslutar om digitalt årsmöte, söndag den 21 april kl. 15.00 Valberedningen har satt igång sitt arbete med att hitta förslag på eventuellt en ny kandidat som ska ersätta Camilla Lindberg Simonsson.

Styrelsen diskuterar eventuella skrivelser till årsmötet. Detta diskuteras vidare på arbetshelgen.

## 17. Arbetshelgen i Skåne 10-11 feb.

Ordförande går igenom preliminär agenda till arbetshelgen. Förslag på punkter:

- Organisation och rekrytering
- Strategin
- Svepefiltar projekt
- Övriga frågor: Varje styrelsemedlem kan maila in sina frågor

#### 18. Mötet avslutas.

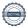

# Verifikat

Transaktion 09222115557511777972

### Dokument

### Protokoll\_SBF\_240124

Huvuddokument

3 sidor

Startades 2024-02-28 15:49:05 CET (+0100) av Hippoly

Färdigställt 2024-03-05 10:32:54 CET (+0100)

#### Initierare

### Hippoly (H)

Hippoly

scrive@hippoly.com

# Signerare

# Kristina Levin (KL)

kristina.levin@icloud.com

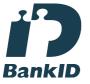

Namnet som returnerades från svenskt BankID var "KRISTINA LEVIN"

Signerade 2024-03-05 10:32:54 CET (+0100)

# Emelie Margaretha Simmons (EMS)

emelie. simmons@spadbarns fonden. se

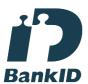

Namnet som returnerades från svenskt BankID var "Emelie Margaretha Simmons" Signerade 2024-02-29 10:41:22 CET (+0100) Camilla Lindberg Simonsson (CLS) calisi872@gmail.com

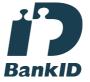

Namnet som returnerades från svenskt BankID var "CAMILLA KRISTINA LINDBERG SIMONSSON" Signerade 2024-02-28 17:12:29 CET (+0100)

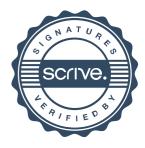

# Verifikat

Transaktion 09222115557511777972

Detta verifikat är utfärdat av Scrive. Information i kursiv stil är säkert verifierad av Scrive. Se de dolda bilagorna för mer information/bevis om detta dokument. Använd en PDF-läsare som t ex Adobe Reader som kan visa dolda bilagor för att se bilagorna. Observera att om dokumentet skrivs ut kan inte integriteten i papperskopian bevisas enligt nedan och att en vanlig papperutskrift saknar innehållet i de dolda bilagorna. Den digitala signaturen (elektroniska förseglingen) säkerställer att integriteten av detta dokument, inklusive de dolda bilagorna, kan bevisas matematiskt och oberoende av Scrive. För er bekvämlighet tillhandahåller Scrive även en tjänst för att kontrollera dokumentets integritet automatiskt på: https://scrive.com/verify

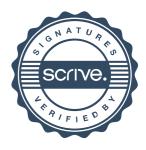